### Level 3 | Digital Citizenship | Course Introduction

### **Review:**

1. Ask students to reflect on what they know about computers or technology and what they would

like to know. Have them write quietly or share with a partner, then open up to a class discussion.

2. Class Contract Handout

| Vocabulary      |                                                                                                    |
|-----------------|----------------------------------------------------------------------------------------------------|
| Computer        | a machine used to work with information                                                                 |
| Revolutionize   | to change something very much or completely                                                             |
| Cyberbullying   | using the internet to be mean, either by sending messages or posting pictures or videos that are unkind |
| Digital citizen | a person who responsibly participates in using the internet and other technology                        |
| Netizen         | a person who actively uses the Internet especially in a proper and responsible way                      |
| Change agent    | someone who makes change happen by inspiring and influencing others                                     |

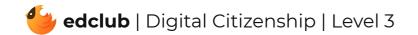

### Level 3 | Week 1 | Digital Literacy | Mouse Magic

Weekly Question: What are some ways we can use the computer mouse?

Suggested In-class Extension Activity: Mouse Magic Draw or Define Activity; Mouse Magic

Cut & Paste Activity

Standards: ISTE 1.1.d, 1.2.b

| Vocabulary   |                                                                                   |
|--------------|-----------------------------------------------------------------------------------|
| Scroll       | to move up, down, left, or right                                                  |
| Scroll wheel | the part of the mouse that lets you scroll                                        |
| Scroll bar   | the long rectangle that you can move to let you see different parts of the screen |
| Text         | letters and words                                                                 |
| Menu         | a list of choices you can make when using the computer or a program               |
| Vertical     | going up and down                                                                 |
| Horizontal   | going side to side                                                                |

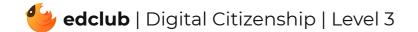

### Weekly Question: How can we stay safe online?

### Suggested In-class Extension Activity: Break the class into 6 groups. Assign each group one

of the tips from the video/reading:

- 1. Everyone you meet online is a stranger.
- 2. Never share private information on the Internet.
- 3. Only go to websites your parents or teachers have approved.
- 4. Do not download or install anything on your home or school computers.
- 5. Think before you click.
- 6. Don't respond to bullying. Do tell a trusted adult.

Have groups create a poster and present it to the class.

### Standards: ISTE 1.1.d, 1.2.b

| Vocabulary                 |                                                                                                    |
|----------------------------|----------------------------------------------------------------------------------------------------|
| <b>Private information</b> | identifying things specific to you like your photo, home address, email address,<br>school, or phone number |
| Malware                    | computer software created to cause harm to a computer or computer network                                   |
| Virus                      | a code added to a computer program that can attach itself to and seriously damage other programs            |
| Approve                    | to consider good or right                                                                                   |
|                            |                                                                                                    |

| Hacker |  |
|--------|--|
|--------|--|

someone who uses computers to get data they aren't allowed to have

Weekly Question: How can we use a computer touchpad?

Suggested In-class Extension Activity: Have students compare and contrast the touchpad

with the mouse using the Compare and Contrast Template or the Venn Diagram Template.

| Vocabulary         |                                                                                                 |
|--------------------|-------------------------------------------------------------------------------------------------|
| Gesture            | a movement of part of the body, especially a hand or the head, to express an idea<br>or meaning |
| Scroll             | to move up, down, left, or right                                                                |
| Drag and drop      | to move something by clicking, holding, and moving the pointer using a mouse or touchpad        |
| Select             | to choose an item by clicking on it                                                             |
| Touchpad           | part of a computer that lets you move the pointer with your finger                              |
| <b>Right-click</b> | to press the right button                                                                       |
| Touchpad gesture   | a movement with your finger(s) on a touchpad to perform an action                               |

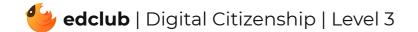

## Level 3 | Week 4 | Digital Citizenship | Digital Citizens

Weekly Question: How can we become good digital citizens?

Suggested In-class Extension Activity: Good Digital Citizen Sorting Activity

| Vocabulary              |                                                                                     |
|-------------------------|-------------------------------------------------------------------------------------|
| <b>Critical thinker</b> | someone who analyzes and evaluates facts and evidence to form a judgment            |
| Citizen                 | a person who lives in a certain place and belongs to that community                 |
| Privilege               | a right or benefit that is only given to a certain person, group, or social class   |
| Misunderstanding        | a failure to understand something correctly                                         |
| Reputation              | the level of respect with which a person is thought of by others                    |
| Contribute              | to give for a purpose                                                               |
| Interact                | to respond to one another in a social situation                                     |
| Rights                  | things that a person is or should be morally or legally allowed to have, get, or do |

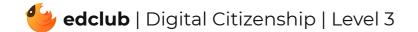

## Level 3 | Week 5 | Digital Literacy | Ones and Zeros

### Weekly Question: What is the binary system?

### Suggested In-class Extension Activity: Ones and Zeroes Activity; Ones and Zeroes

Homework

Standards: ISTE 1.1.d, 1.5.d

| Vocabulary      |                                                                                         |
|-----------------|-----------------------------------------------------------------------------------------|
| Base-ten system | a counting system that uses ten digits                                                  |
| Decimal system  | a system of measurement or currency in which the basic units increase by powers of 10   |
| Symbol          | a thing that represents or stands for something else                                    |
| Circuit         | the path on which electricity flows                                                     |
| Binary system   | a system in which information can be expressed by combinations of the digits 0<br>and 1 |

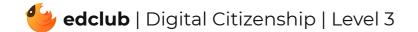

Weekly Question: How can we use the internet to create and inspire?

### Suggested In-class Extension Activity: Think, Pair, Share:

- 1. What are some practical ways you can affect change online?
- 2. What are some fears or barriers that prevent you from being more vocal online?
- 3. What are some of the responsibilities that come with being a change agent, online and offline?

| Vocabulary        |                                                                   |
|-------------------|-------------------------------------------------------------------|
| Responsible       | able to be trusted to do what is right, expected, or needed       |
| Consequence       | result or outcome                                                 |
| Exclude           | to leave out or keep out                                          |
| Digital footprint | all of the information on the internet about you                  |
| Blog              | short for "web log", an online journal that can be read by anyone |

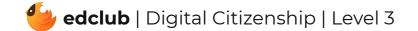

### Level 3 | Week 7 | Digital Literacy | History of Computers

Weekly Question: How have computers changed over time?

Suggested In-class Extension Activity: Computers Throughout History Google Slides

Presentation; History of Computers Timeline Activity

| Vocabulary        |                                                         |
|-------------------|---------------------------------------------------------|
| Mainframe         | a large high-speed computer                             |
| Command           | instructions given to a computer for it to do something |
| Computer          | a machine used to work with information                 |
| Personal computer | a computer that is used by the "home" user              |

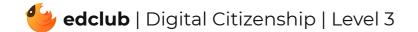

Weekly Question: What is your digital footprint and why is it important?

**Suggested In-class Extension Activity:** Using the term "DIGITAL FOOTPRINT", instruct students to write their own acrostic poems about the responsibility of having a digital footprint.

Standards: ISTE 1.2.a, 1.2.b, 1.2.d

| Vocabulary               |                                                                                                    |
|--------------------------|----------------------------------------------------------------------------------------------------|
| <b>Digital footprint</b> | all of the information on the internet about you                                                      |
| Illegal                  | against the law or rules                                                                              |
| Tracking service         | a service used to see people and objects on the move                                                  |
| Cookie                   | a small piece of data sent from a website and stored on the user's computer by the user's web browser |
| Private                  | personal and not to be shared                                                                         |

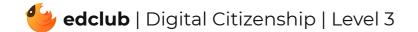

## Level 3 | Week 9 | Digital Literacy | External Parts of a Computer

Weekly Question: What are some of the ways that computers can help people?

Suggested In-class Extension Activity: External Parts of a Computer Cut and Paste Activity

Standards: ISTE 1.1.c, 1.1.d, 1.2.b

| Vocabulary    |                                                                                                   |
|---------------|---------------------------------------------------------------------------------------------------|
| Computer case | the box that holds all of the computer parts                                                      |
| Power button  | a button that turns the computer on and off                                                       |
| Input device  | a device that puts information into the computer                                                  |
| Output device | a device that takes information from the computer and puts it out                                 |
| Peripheral    | an external computer device that connects to the computer                                         |
| Data          | the information that computers work with, like pictures, numbers, words, or sounds                |
| Device        | an electronic piece of equipment                                                                  |
| USB           | (Universal Series Bus) a port or connection used to connect many external devices to the computer |
| Port          | a hole or connection that allows information to move back and forth between a device and computer |

| Monitor the screen of a computer | Monitor | the screen of a computer |
|----------------------------------|---------|--------------------------|
|----------------------------------|---------|--------------------------|

## Level 3 | Week 10 | Digital Literacy | Hardware and Software

**Weekly Question:** What is the difference between computer hardware and software?

Suggested In-class Extension Activity: Hardware and Software Sorting Activity

| Vocabulary           |                                                                  |
|----------------------|------------------------------------------------------------------|
| Program              | a set of instructions that does a particular job in the computer |
| System software      | the programs that manage the computer itself                     |
| Application software | a program that is made for a person to perform a certain task    |
| Hardware             | the parts of a computer you can see and touch                    |
| Software             | the files, programs, and applications on a computer              |

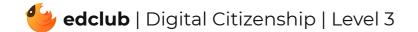

## Level 3 | Week 11 | Digital Literacy | How Computers Work

### Weekly Question: How do computers work?

### Suggested In-class Extension Activity: How Computers Work Sorting Activity

### Standards: ISTE 1.1.d, 1.5.d

| Vocabulary |                                                           |
|------------|-----------------------------------------------------------|
| Hardware   | the parts of a computer you can see and touch             |
| Software   | the files, programs, and applications on a computer       |
| Memory     | the part of a computer where information is stored        |
| Process    | to take in and use information                            |
| Input      | any information or data sent to a computer for processing |
| Output     | a place where power or information leaves a system        |
| CPU        | (Central Processing Unit) the brain of the computer       |

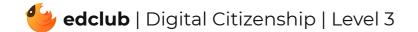

**Weekly Question:** How can we make sure that what we share online is helpful, not harmful? **Suggested In-class Extension Activity:** In the video lesson, THINK was used as an acronym for True, Helpful, Inspiring, Necessary, Kind. Using the term "THINK" or a similar term, instruct students to write their own acrostic poems about the importance of thinking before sharing online.

### Standards: ISTE 1.2.a, 1.2.b, 1.2.d

| Vocabulary |                                                                 |
|------------|-----------------------------------------------------------------|
| Necessary  | absolutely needed                                               |
| Benefit    | an object, action, or sum of money that improves someone's life |
| Inspiring  | influencing someone to do something by stirring the emotions    |

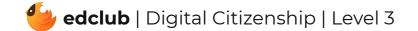

## Level 3 | Week 13 | Digital Literacy | Operating Systems

Weekly Question: What is an operating system?

Suggested In-class Extension Activity: Operating Systems Match & Label Activity

| Vocabulary              |                                                                                                    |
|-------------------------|----------------------------------------------------------------------------------------------------|
| Menu                    | a list of choices you can make when using the computer or a program                                                                                |
| Home screen             | also called a desktop, the main screen of a computer, tablet or mobile device                                                                      |
| Window                  | a rectangle on the screen that lets you see information or a program                                                                               |
| <b>Operating system</b> | a set of instructions that manages all of the hardware and software in a computer                                                                  |
| Application             | a software program that does a certain thing, like web browsing, email, or games                                                                   |
| lcon                    | a small picture that you can click to open a file or program                                                                                       |
| GUI                     | (Graphical User Interface) a system of windows, pictures, and buttons that can be clicked on to use the different programs and files in a computer |

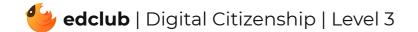

### Weekly Question: What is a window?

### Suggested In-class Extension Activity: What is a Window Labeling Activity; What is a

Window Homework

Standards: ISTE 1.1.c, 1.1.d, 1.3.d, 1.5.b

| Vocabulary |                                                                      |
|------------|----------------------------------------------------------------------|
| Window     | a rectangle on the screen that lets you see information or a program |
| Title bar  | the bar that has the name of the program or file                     |
| File       | an object on a computer that stores information                      |
| Menu       | a list of choices you can make when using the computer or a program  |
| Restore    | to put things back to the way they were before                       |
| Minimize   | to make smaller                                                      |
| Maximize   | to make bigger                                                       |
| Vertical   | going up and down                                                    |
|            |                                                                      |

| Horizontal | going side to side                                                     |
|------------|------------------------------------------------------------------------|
| Toolbar    | a row of buttons onscreen that you can click to do things in a program |

### Weekly Question: What can a browser do?

Suggested In-class Extension Activity: Use the Venn Diagram Template to compare and

contrast street addresses with web addresses.

Standards: ISTE 1.1.b, 1.1.c, 1.1.d, 1.3.a, 1.4.b, 1.5.b, 1.7.d

| Vocabulary  |                                                                                |
|-------------|--------------------------------------------------------------------------------|
| Address bar | the box where you type in a website address                                    |
| Search bar  | the place where you type in search terms                                       |
| Homepage    | the starting page when a browser is first opened                               |
| Load        | to open or begin running a program or website                                  |
| Favorites   | web pages saved in the browser's memory for use later                          |
| Browser     | a program that lets you visit websites on the World Wide Web                   |
| Refresh     | start over; reload                                                             |
| Extension   | a small program that customizes the web browser in some way                    |
|             | a reatenale that sticks up at the tap of a web page to above you each web page |

| Tab           | a rectangle that sticks up at the top of a web page to show you each web page<br>that is open |
|---------------|-----------------------------------------------------------------------------------------------|
| Search engine | a computer program that is used to look for information on the Internet                       |

Weekly Question: How can we tell if a website is safe?

**Suggested In-class Extension Activity:** Divide students into groups and instruct them to use a Website Evaluation Form to evaluate a website. Have them present the attributes of safe and unsafe websites afterwards as a class.

Standards: ISTE 1.2.b, 1.3.b

| Vocabulary           |                                                                                                    |
|----------------------|----------------------------------------------------------------------------------------------------|
| Virus                | a code added to a computer program that can attach itself to and seriously damage other programs        |
| Ads                  | short for advertisements; notices of things for sale                                                    |
| Pop-up               | a window that comes up suddenly on the computer screen                                                  |
| Spam                 | junk email messages sent to a lot of people at once to try to sell something or harm people's computers |
| Scam                 | a dishonest way to make money by deceiving people                                                       |
| Personal information | recorded information about a person like name, email address, or phone number                           |

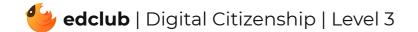

## Level 3 | Week 17 | Digital Citizenship | Creative Credit

#### Weekly Question: How do computers work?

Suggested In-class Extension Activity: Fill out the Vocab Graphic Organizer Template using

the word "Plagiarism".

Standards: ISTE 1.2.b, 1.2.c

| Vocabulary    |                                                                                     |
|---------------|-------------------------------------------------------------------------------------|
| Word-for-word | in the exact same words                                                             |
| Plagiarism    | claiming someone else's work or ideas as your own without giving them credit        |
| Source        | the book, website, or place where your information originally came from             |
| Paraphrase    | to express the same idea in different words                                         |
| Bibliography  | a list of all sources used                                                          |
| Citing        | listing the author's name and the date they wrote something in order to give credit |

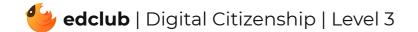

## Level 3 | Week 18 | Digital Literacy | Icons and Symbols

Weekly Question: What are some common computer icons and symbols?

Suggested In-class Extension Activity: Icons and Symbols Matching Activity; Icons and

Symbols Labeling Activity

Standards: ISTE 1.1.d, 1.6.a

| Vocabulary |                                                                                       |
|------------|---------------------------------------------------------------------------------------|
| Symbol     | a picture that stands for a word or idea                                              |
| lcon       | a small picture that you can click to open a file or program                          |
| Emoji      | a small digital picture used to express an idea, emotion, etc., such as a smiley face |

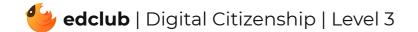

Weekly Question: How can breaks help keep our brains and bodies healthy?

**Suggested In-class Extension Activity:** Put students together in small groups. Ask each group to make a list of "Good Break Ideas" and "Bad Break Ideas". Ask each group to share their lists with the class. Which break ideas appeal to them the most? Which do they think they will use?

### Standards: ISTE 1.1.d, 1.3.d, 1.7.c

| Vocabulary |                                   |
|------------|-----------------------------------|
| Exercise   | working your body to stay healthy |
| Sore       | achy; painful                     |
| Moderation | not too much and not too little   |

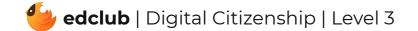

### Level 3 | Week 20 | Digital Literacy | Memory and Storage

Weekly Question: What are computer memory and storage?

Suggested In-class Extension Activity: Use the Venn Diagram Template to have students

compare and contrast "Memory" and "Storage".

| Vocabulary |                                                                                                    |
|------------|----------------------------------------------------------------------------------------------------|
| Data       | the information that computers work with, like pictures, numbers, words, or sounds                          |
| Memory     | the part of a computer where information is stored                                                          |
| ROM        | (Read-Only Memory) the part of a computer in which information that cannot be changed is stored             |
| RAM        | (Random Access Memory) a device that stores data for a very short time for the computer to process the data |
| Storage    | a place that data is kept on a computer for an extended period of time                                      |
| Processing | working with information or data (by a computer)                                                            |
| Boot       | when a computer is started and loads the operating system in order to run                                   |

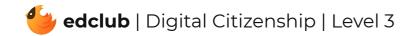

Weekly Question: How can we tell if online images are real or fake?

**Suggested In-class Extension Activity:** Students work in groups or pairs to create a pamphlet with tips for recognizing fake images. This can be drawn and written by hand or on a computer. Provide an opportunity for students to share their work when finished.

| Vocabulary                 |                                                                    |
|----------------------------|--------------------------------------------------------------------|
| Altered                    | made different in some way; changed                                |
| Visually similar<br>images | pictures that look the same                                        |
| Image                      | picture                                                            |
| Consumer                   | a person or thing that uses something                              |
| Illusion                   | something that looks or seems different from what it really is     |
| Ноах                       | a planned trick                                                    |
| Viral                      | spread quickly on the internet                                     |
| Reverse image<br>search    | searching a picture online to find out where it is on the internet |
| Perception                 | the way you see or think about things                              |

# Level 3 | Week 22 | Digital Citizenship | Mind What You Download

Weekly Question: How can we download safely?

Suggested In-class Extension Activity: Teach students the "Mind What You Download Rap".

| Vocabulary |                                                                                                  |
|------------|--------------------------------------------------------------------------------------------------|
| Virus      | a code added to a computer program that can attach itself to and seriously damage other programs |
| Malware    | computer software created to cause harm to a computer or computer network                        |
| Copyright  | the legal right to make copies of, give away, or perform a published or recorded work            |
| Download   | to copy information, such as a computer file, onto a computer                                    |
| Trojans    | malware that makes users believe computer content is safe when it is really harmful              |
| File       | an object on a computer that stores information                                                  |

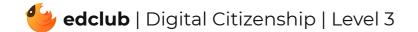

## Level 3 | Week 23 | Digital Literacy | Keyboard Magic

Weekly Question: How can we use a computer keyboard?

Suggested In-class Extension Activity: Keyboard Magic Labeling Activity

| Vocabulary    |                                                                                                    |
|---------------|----------------------------------------------------------------------------------------------------|
| QWERTY        | the most common English language layout for a computer keyboard                                                 |
| Function keys | the keys located at the top of the keyboard that perform certain tasks when used in combination with other keys |
| Туро          | a mistake in text, like a misspelled word                                                                       |

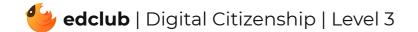

## Level 3 | Week 24 | Digital Literacy | Files and Folders

Weekly Question: How can files and folders help us stay organized?

Suggested In-class Extension Activity: Use the Compare and Contrast Template for "Files"

and "Folders".

Standards: ISTE 1.1.b, 1.1.d, 1.2.d

| Vocabulary |                                                                         |
|------------|-------------------------------------------------------------------------|
| File       | an object on a computer that stores information                         |
| Folder     | a storage space where files and other folders can be kept and organized |
| Hard drive | the main drive of a computer where files and folders are stored         |
| Drive      | a storage device that can store files and folders                       |

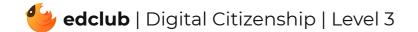

Weekly Question: How can we create different kinds of files for school assignments and for fun?

**Suggested In-class Extension Activity:** Break the class into groups. Assign each group one of the G Suite programs from the video/reading. Have each group create a poster explaining what the program can do and present it to the class.

Standards: ISTE 1.1.d, 1.6.a

| Vocabulary              |                                                                                                    |
|-------------------------|----------------------------------------------------------------------------------------------------|
| Classroom               | a free online program for schools offered by Google that lets teachers assign and grade assignments |
| Docs                    | a free online word processor offered by Google                                                      |
| Gmail                   | a free email service offered by Google                                                              |
| Slides                  | a free online presentation program offered by Google                                                |
| Google for<br>Education | an integrated suite of secure, cloud-native collaboration and productivity apps                     |
| <b>Google Drive</b>     | a free online file storage program developed by Google                                              |

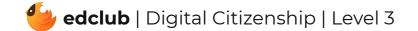

### Level 3 | Week 26 | Digital Literacy | Writing and Formatting a Document

Weekly Question: How can formatting help us with assignments and projects?

Suggested In-class Extension Activity: Fill out the Vocab Graphic Organizer Template using

the word "Format".

Standards: ISTE 1.4.b

| Vocabulary      |                                                                            |
|-----------------|----------------------------------------------------------------------------|
| Bold            | thicker lettering                                                          |
| Document        | a computer file containing data entered by a user                          |
| Font size       | how large the characters displayed on a screen or printed on a page are    |
| Word processing | the use of computers, software, and printers to get data into printed form |
| Alignment       | the proper positioning of parts in relation to one another                 |
| Format          | general plan of organization and arrangement                               |
| Font            | a set of letters, numbers, and punctuation that are all one style          |
| Italicize       | to make lettering slanted or tilted                                        |
|                 |                                                                            |

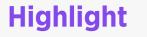

#### to mark something with a bright color

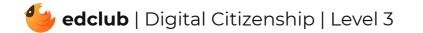

Weekly Question: How can we create digital drawings?

**Suggested In-class Extension Activity:** In groups or pairs, students use Google Drawings to create a drawing of a time they were very excited. It may be abstract or representational. Ask them to use at least 5 of the techniques in the video/reading. Optional: ask them to write a step-by-step tutorial for creating their drawing.

| Vocabulary     |                                                                                         |
|----------------|-----------------------------------------------------------------------------------------|
| Menu bar       | a row of menu titles that, when clicked, show dropdown menus of other items or commands |
| Drop-down menu | a list of choices that appears on a computer screen when a button or word is clicked    |
| Toolbar        | a row of buttons onscreen that you can click to do things in a program                  |
| Resize         | to change the size                                                                      |
| Highlight      | to mark something with a bright color                                                   |

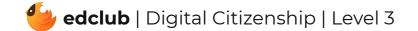

Weekly Question: How can we create a simple but effective presentation?

Suggested In-class Extension Activity: Watch a short video of a student giving a

presentation. Ask students to critique the presentation, highlighting the use of the slides vs.

what they said and how they said it.

| Vocabulary |                                                      |
|------------|------------------------------------------------------|
| Text box   | a section of a page that allows a user to enter text |
| Slide      | a single page of a presentation                      |
| Insert     | to put in                                            |
| Thumbnail  | a smaller sized version of a picture                 |
| Layout     | the design or arrangement of something               |

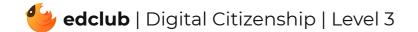

### Level 3 | Week 29 | Digital Literacy | Simple Spreadsheets

Weekly Question: How can we create and use spreadsheets?

Suggested In-class Extension Activity: Fill out the Compare and Contrast Template to

compare Google Sheets to another G Suite program, such as Docs, Slides, or Drawings.

| Vocabulary  |                                                                                                    |
|-------------|----------------------------------------------------------------------------------------------------|
| Cell        | a rectangular space where a column and a row intersect                                                  |
| Column      | a group of printed or written items (such as numbers or words) shown one under<br>the other down a page |
| Row         | a line of words, numbers, pictures, etc. going straight across                                          |
| Header      | text at the top of each page of a document                                                              |
| Spreadsheet | a document that has columns and rows which are used to calculate numbers and organize information       |

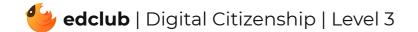

## Level 3 | Week 30 | Digital Literacy | What Is the Internet?

### Weekly Question: What is the internet?

### Suggested In-class Extension Activity: Fill out the Vocab Graphic Organizer Template using

the word "Internet".

| Vocabulary     |                                                         |
|----------------|---------------------------------------------------------|
| Website        | a page that is on the World Wide Web; a webpage         |
| Online         | done over the internet                                  |
| World Wide Web | a way of sharing information on networks                |
| Network        | two or more computers connected together                |
| Internet       | a large network of connected computers around the world |

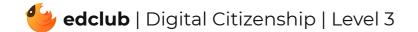

### Weekly Question: How does the internet work?

**Suggested In-class Extension Activity:** Using one of the Timeline Templates, have students create a timeline of what happens chronologically when they use the internet to search for information.

### Standards: ISTE 1.1.c, 1.1.d, 1.3.a, 1.5.d

| Vocabulary |                                                                                                   |
|------------|---------------------------------------------------------------------------------------------------|
| Data       | the information that computers work with, like pictures, numbers, words, or sounds                |
| Packet     | a small piece of data                                                                             |
| НТТР       | (HyperText Transfer Protocol) the way that information is arranged and sent on the World Wide Web |
| Server     | a computer that is connected directly to the Internet                                             |
| ISP        | Internet Service Provider (ex. AT&T, Comcast, Spectrum, Verizon)                                  |
| Protocol   | a set of rules used in programming computers so that they can communicate with each other         |
| Client     | a computer that connects to servers                                                               |

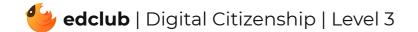

Weekly Question: How can we keep our online accounts safe?

**Suggested In-class Extension Activity:** Think, Pair, Share: Using the information from the video and follow-up reading, ask students to discuss which safety tips they already knew and use. Ask them how they plan to start using any new tips they learned.

| Vocabulary |                                                                                                    |
|------------|----------------------------------------------------------------------------------------------------|
| Mindful    | being attentive, aware, or careful                                                                                             |
| Account    | an online presence or profile that you are usually required to create and register for such as email or social media platforms |
| Privacy    | being kept apart or hidden from other people                                                                                   |

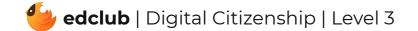

Weekly Question: How can we create strong passwords?

**Suggested In-class Extension Activity:** In groups or pairs, ask students to generate examples and non-examples of strong passwords. Ask them to share with the class and explain their reasoning. Remind students not to give away any actual private information or personal passwords in the process!

| Vocabulary |                                                                                          |
|------------|------------------------------------------------------------------------------------------|
| Log in     | sign on to a computer or account using a username and password                           |
| Username   | an identification used by a person to access a computer, network, or online service      |
| Password   | a secret word or phrase that must be used to gain access to a computer system or service |
| Hacker     | someone who uses computers to get data they aren't allowed to have                       |
| Random     | chosen or done without a plan or pattern                                                 |

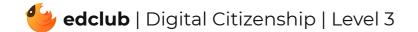

## Level 3 | Week 34 | Digital Citizenship | Netiquette

Weekly Question: How can we practice good communication and manners online?

Suggested In-class Extension Activity: Netiquette Worksheet activity

| Vocabulary |                                                                         |
|------------|-------------------------------------------------------------------------|
| Informal   | having a friendly and relaxed quality                                   |
| Netiquette | rules about proper and polite online communication                      |
| Capable    | having the skill or power to do what is needed                          |
| Impression | a belief or a feeling that is created at the beginning of an experience |
| Etiquette  | rules for good behavior and manners                                     |
| Guidelines | a set of rules                                                          |
| Formal     | following accepted rules for doing something; proper                    |

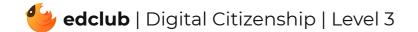

# Level 3 | Week 35 | Digital Citizenship | Sending an Email

Weekly Question: How can we use email responsibly?

Suggested In-class Extension Activity: Sending an Email Sorting Activity

Standards: ISTE 1.1.a, 1.1.d, 1.6.a

| Vocabulary    |                                                                                                    |
|---------------|----------------------------------------------------------------------------------------------------|
| Spam          | junk email messages sent to a lot of people at once to try to sell something or harm people's computers |
| Email address | letters and numbers that identify where to send an electronic message over the internet                 |
| Inbox         | a list where incoming email messages are stored                                                         |
| Subject       | a summary of what an email is about                                                                     |
| Reply all     | a response to the sender of an email and all others who were sent the original email                    |
| Forward       | resending an email possibly to a different address, moving the email "forward"                          |
| Reply         | a response to the sender of an email                                                                    |
| Attachment    | a computer file such as a document or image sent in an email                                            |
| Draft         | an email that hasn't been sent yet                                                                      |

| Carbon copy | (cc) additional email addresses an email is sent to |
|-------------|-----------------------------------------------------|

# Level 3 | Week 36 | Digital Citizenship | Beware of Phishers

### Weekly Question: What is phishing?

Suggested In-class Extension Activity: Fill out the Vocab Graphic Organizer Template using

the word "Phishing".

| Vocabulary           |                                                                                                    |
|----------------------|----------------------------------------------------------------------------------------------------|
| lllegal              | against the law or rules                                                                                                    |
| Personal information | recorded information about a person like name, email address, or phone number                                                                                                    |
| Malware              | computer software created to cause harm to a computer or computer network                                                                                                    |
| Virus                | a code added to a computer program that can attach itself to and seriously damage other programs                                                                                                |
| Phishing             | an illegal attempt to steal personal information such as usernames, passwords<br>and credit card details by disguising oneself as a trustworthy friend, company, or<br>electronic communication |
| Malicious            | intended to harm                                                                                                    |
| Scam                 | a dishonest way to make money by deceiving people                                                                                                    |
| Suspicious           | causing questions or doubt                                                                                                    |

Weekly Question: How can we build stronger online communities and communication?

Suggested In-class Extension Activity: Have students use the Venn Diagram Template to

compare and contrast "Online Communication" and "Offline Communication".

| Vocabulary    |                                                                                                    |
|---------------|----------------------------------------------------------------------------------------------------|
| Emoji         | a small digital picture used to express an idea, emotion, etc., such as a smiley face                                  |
| Community     | a group of people who depend on one another and may live in the same area or share common goals, interests, or beliefs |
| Social media  | websites and applications that let users create and share pictures, videos, texts, or ideas with one another           |
| Communication | expressing your thoughts to someone else                                                                               |

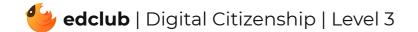

Weekly Question: What are stereotypes and how do we fight back against them?

**Suggested In-class Extension Activity:** Have students create an anti-hate poster for their classroom with the purpose of promoting respect and tolerance. Posters should contain a clear and creative anti-hate slogan and at least one image that represents unity.

Standards: ISTE 1.2.a, 1.2.b, 1.2.c, 1.2.d, 1.3.b, 1.7.c

| Vocabulary     |                                                                                                    |
|----------------|----------------------------------------------------------------------------------------------------|
| Stereotype     | an often unfair and untrue belief that many people have about all people or things with a particular characteristic |
| Unique         | being the only one of its type                                                                                      |
| Fact           | something known to be true                                                                                          |
| Opinion        | what one thinks about something or somebody; viewpoint                                                              |
| Characteristic | a special quality or trait that makes a person, thing, or group different from others                               |

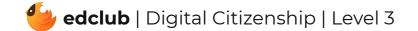

Weekly Question: How can we be more considerate online?

**Suggested In-class Extension Activity:** Ask students to write a poem about kindness. It can be rhyming, non-rhyming, or acrostic. It might include examples of kindness or highlight the importance of kindness. When students are finished, they may share out loud, or post nicely written or typed copies on a bulletin board.

Standards: ISTE 1.2.a, 1.2.b

| Vocabulary    |                                                                                                    |
|---------------|----------------------------------------------------------------------------------------------------|
| Avatar        | an icon or figure representing a particular person in video games, Internet forums, etc.                |
| Cyberbullying | using the internet to be mean, either by sending messages or posting pictures or videos that are unkind |
| CAPS          | all upper case letters                                                                                  |
| Considerate   | careful not to harm or inconvenience others                                                             |
| Inconsiderate | not thinking about the rights and feelings of other people; not considerate                             |

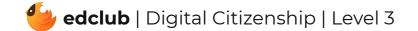

### Level 3 | Week 40 | Digital Citizenship | See a Cyberbully?

Weekly Question: What can we do about cyberbullying?

Suggested In-class Extension Activity: In groups, students design a poster for classroom

display listing or drawing the key strategies for reacting to cyberbullying:

- 1. Ignore the bully
- 2. Tell a trusted adult
- 3. Block/report the bully

| Vocabulary |                                                                                        |
|------------|----------------------------------------------------------------------------------------|
| Abusive    | using harmful or unfair language                                                       |
| Cyberbully | a person who bullies or harasses another using electronic means                        |
| Bystander  | anyone who witnesses bullying, either in person or online, but does nothing to stop it |
| Block      | to prevent a person from contacting you or accessing your online profile               |
| Report     | flag or notify of inappropriate content on social media platforms                      |
| Harass     | to trouble or bother again and again                                                   |

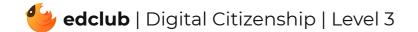

### **Review:**

Ask students to reflect on what they have learned. What have we learned about computers and technology? What surprised them the most? What do they remember best? How does their knowledge of technology now compare to their knowledge when they first began the course? Ask students to write quietly or share with a partner, then open up to a class discussion.

Standards: ISTE 1.1.c, 1.2.c

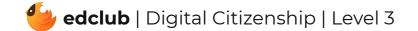